## **NetVanta T1/FT1 NEBS Network Interface Module (NIM) P/N 1200862L2N**

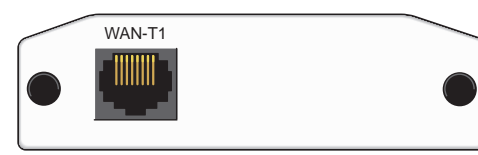

#### **SPECIFICATIONS**

**Quick Start Guide**

**®**

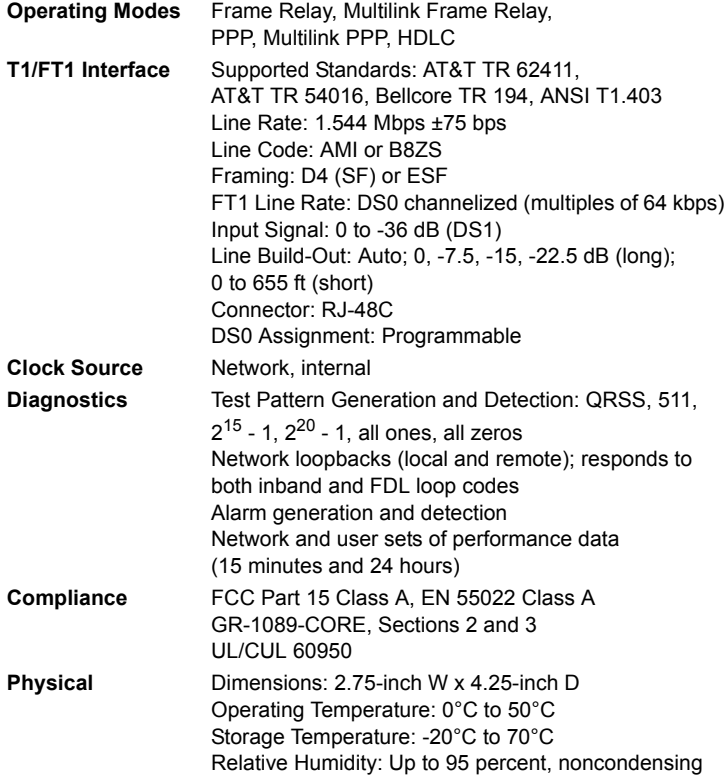

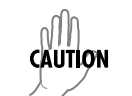

*The 1200862L2N is intended for use only with the Netvanta 3205 DC.*

#### **INSTALLATION INSTRUCTIONS**

- 1. Remove power from the NetVanta 3205 unit.
- 2. Slide the option module into the option slot until the module is firmly seated against the chassis.
- 3. Secure the pins at both edges of the module.
- 4. Connect the cables to the associated device(s).
- 5. Complete installation of the base unit.
- 6. Restore power to the NetVanta 3205 unit.

### **WAN-T1 NETWORK (RJ-48C) CONNECTION PINOUTS**

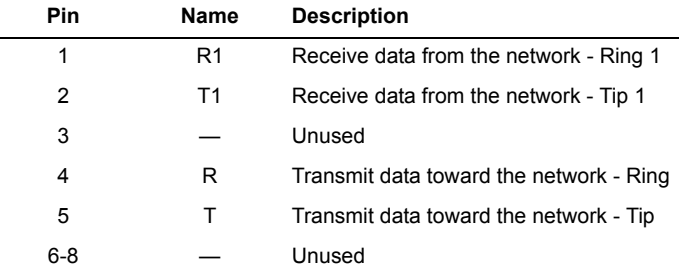

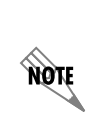

*Important: For additional details on product features, specifications, installation, and safety, refer to the appropriate Hardware Installation Guide on the ADTRAN OS System Documentation CD shipped with the base unit and available online at www.adtran.com.*

# **NetVanta T1/FT1 NEBS Network Interface Module (NIM) P/N 1200862L2N**

## **T1/FT1 NIM COMMANDS**

IDAN

**®**

**Quick Start Guide**

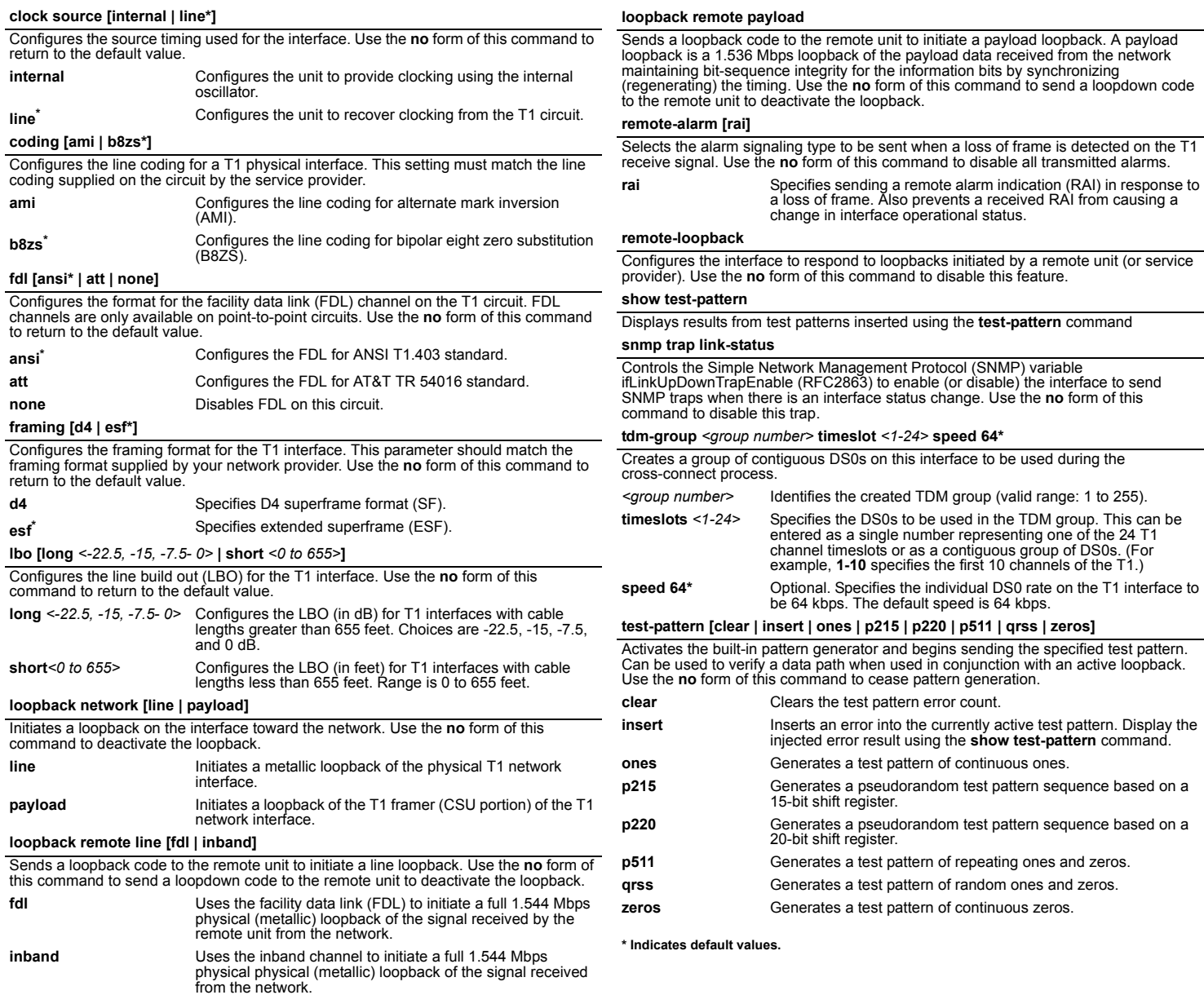